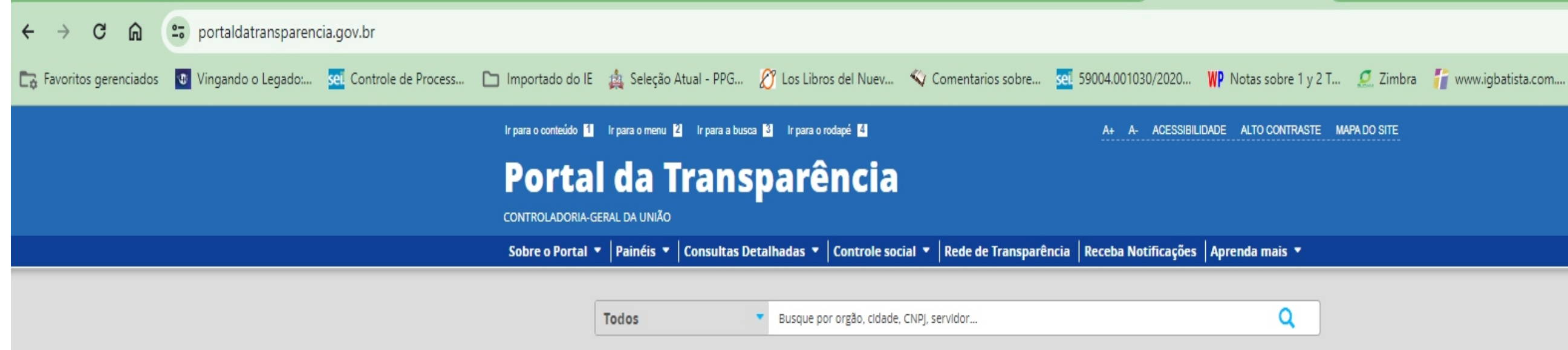

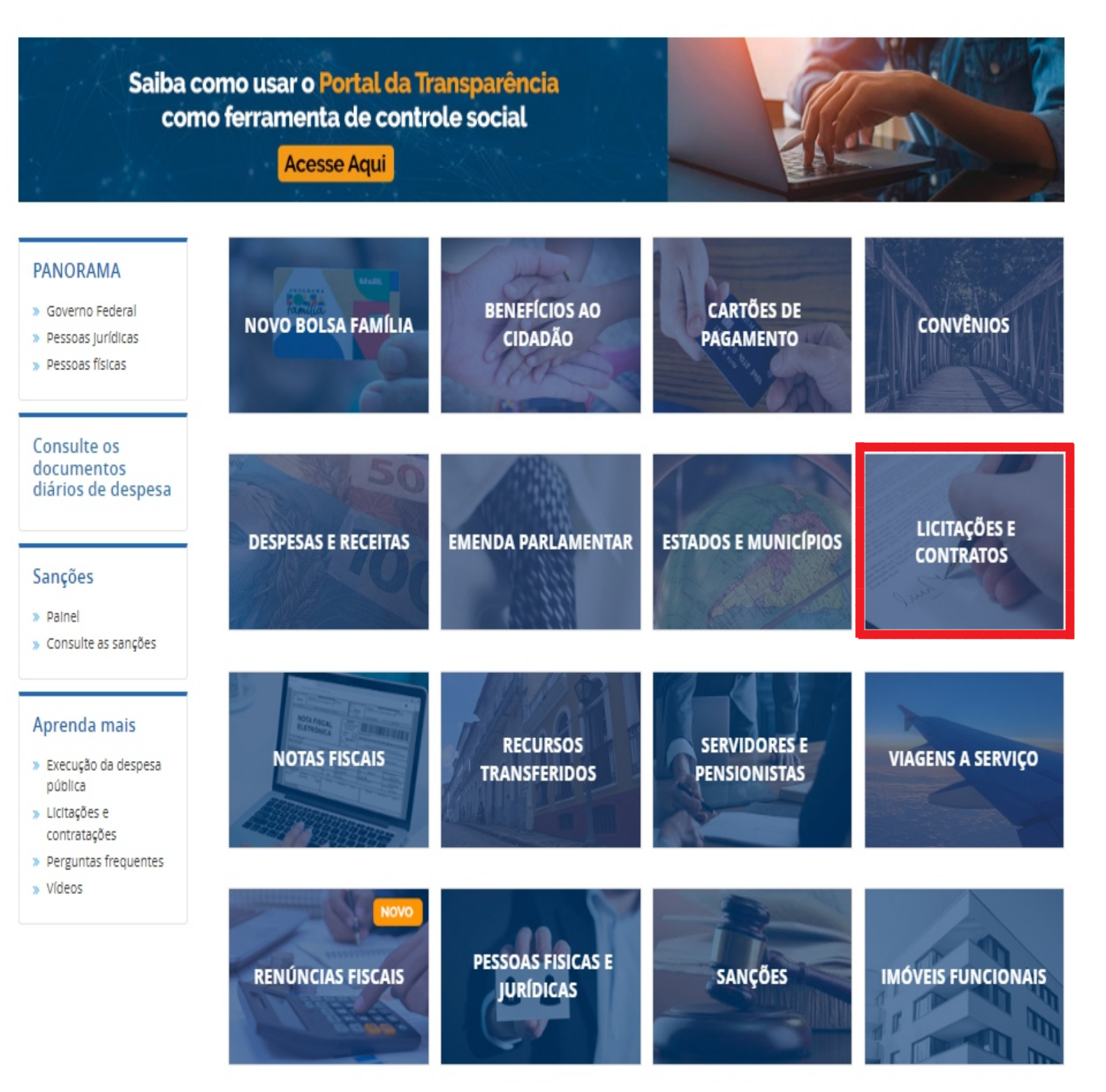

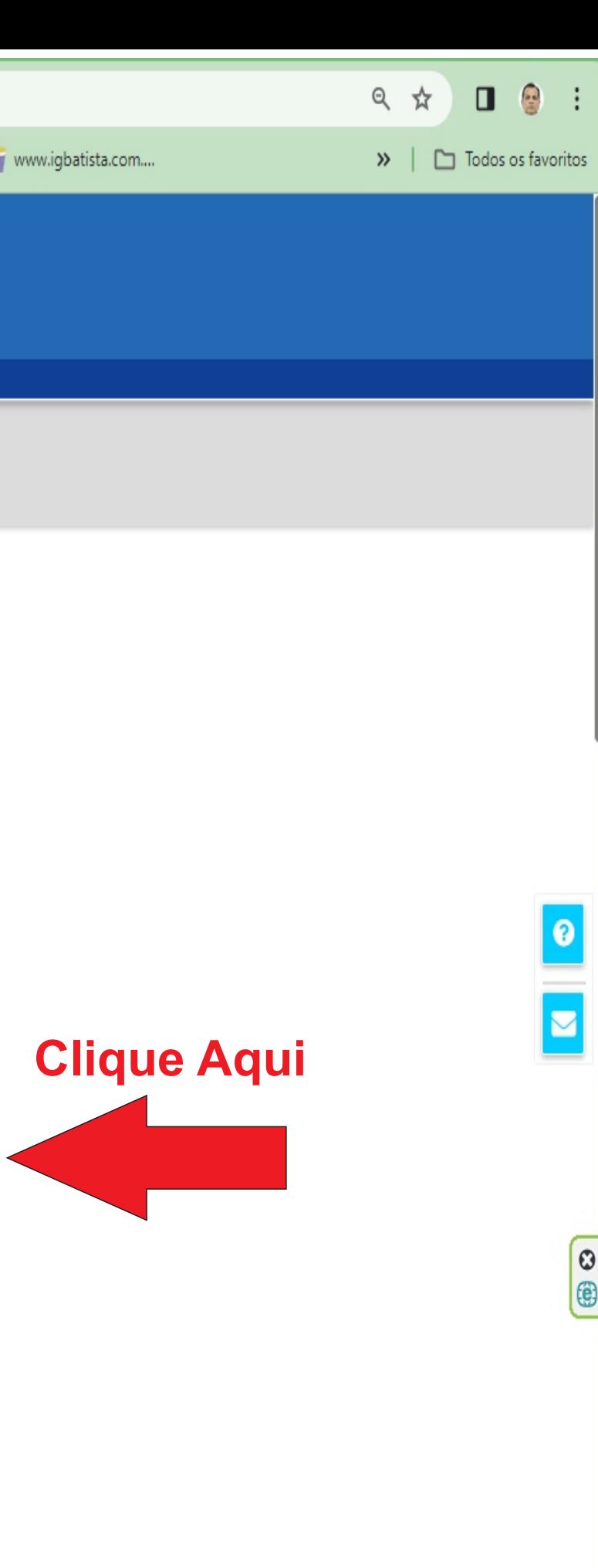

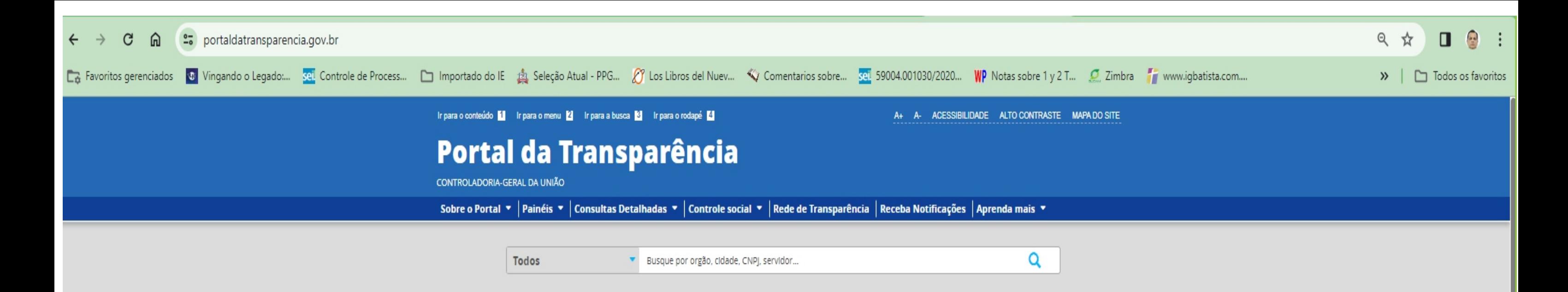

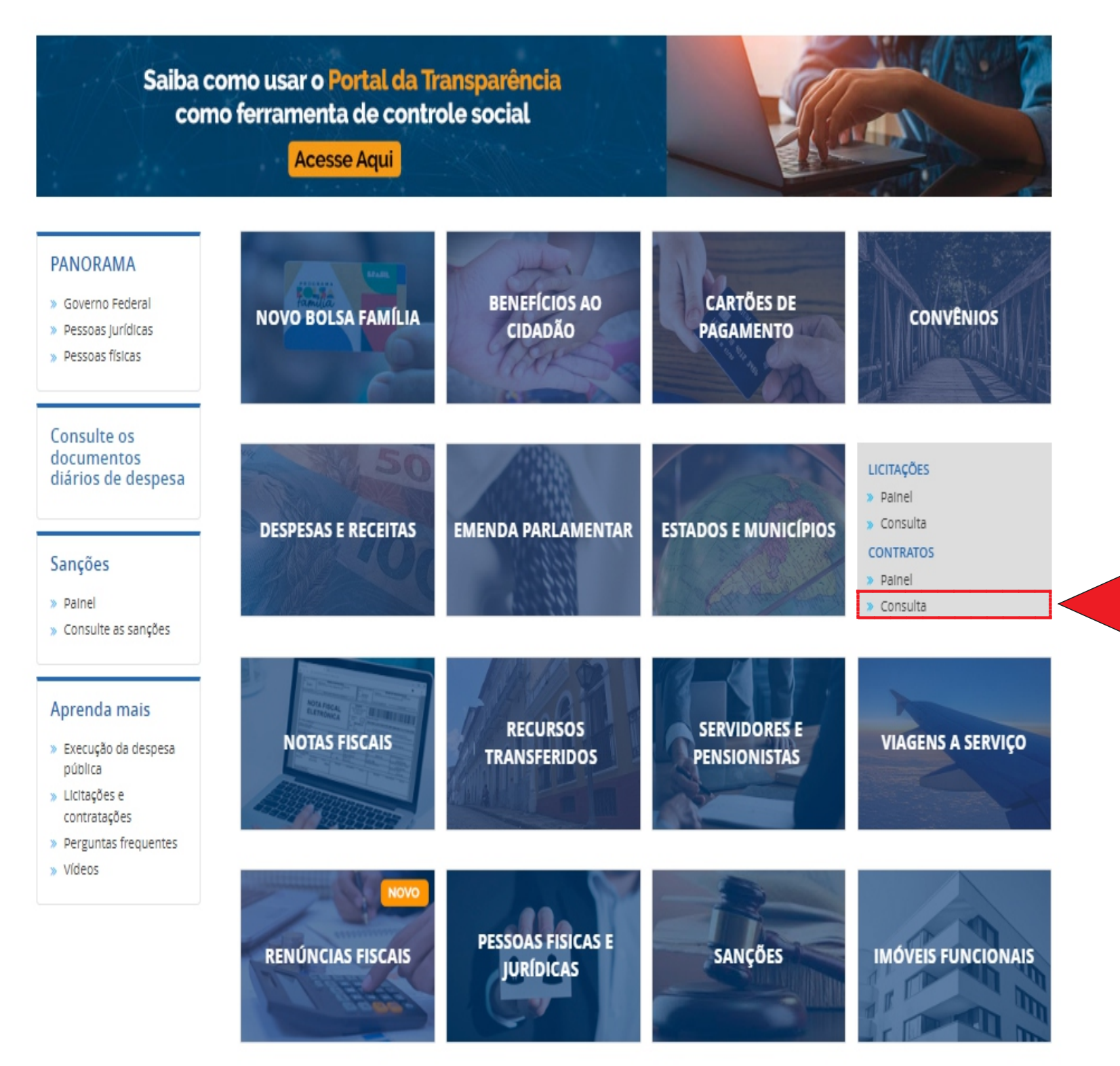

## **Clique em Consulta**

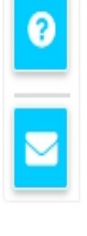

 $\boxed{\odot}$ 0

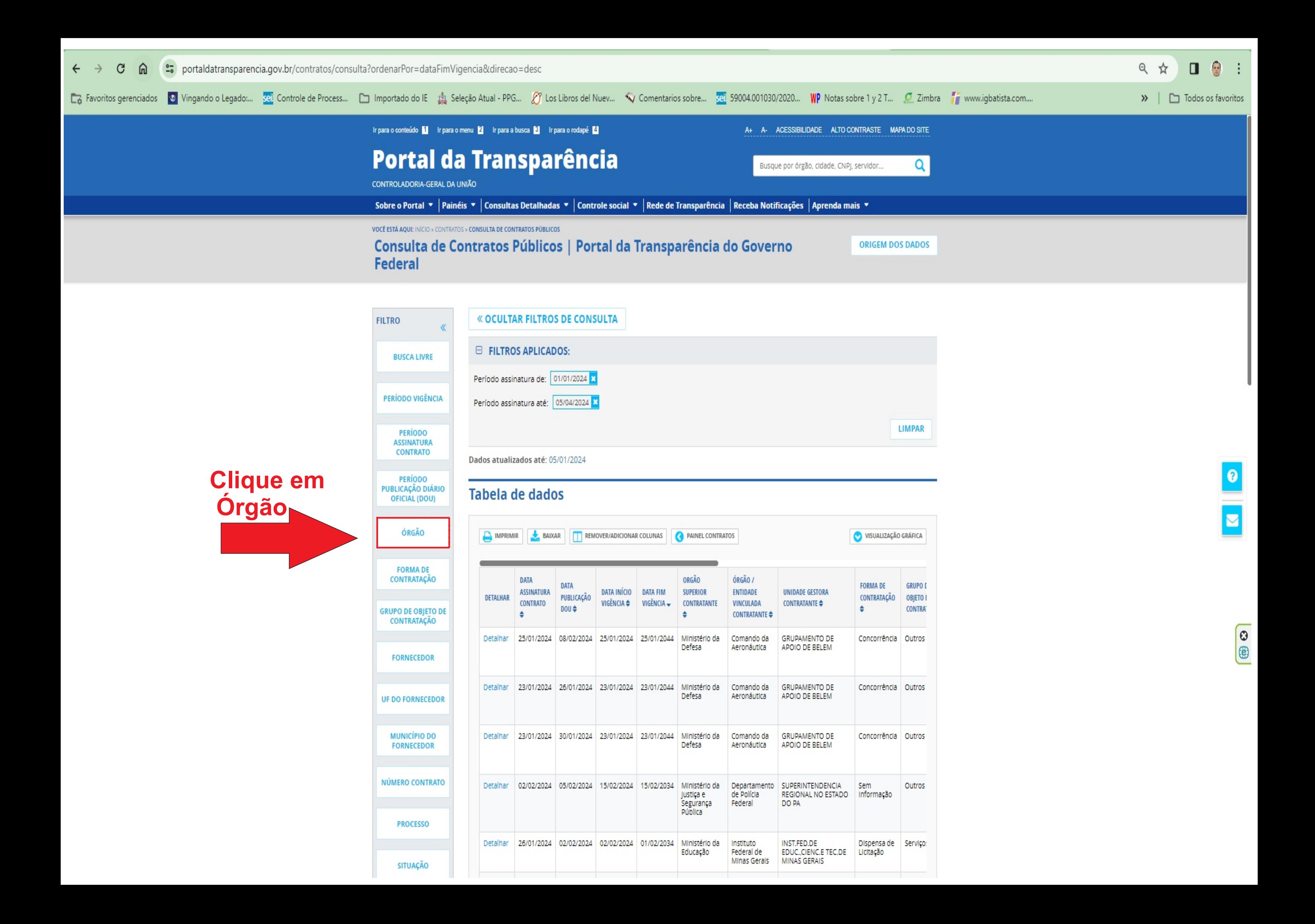

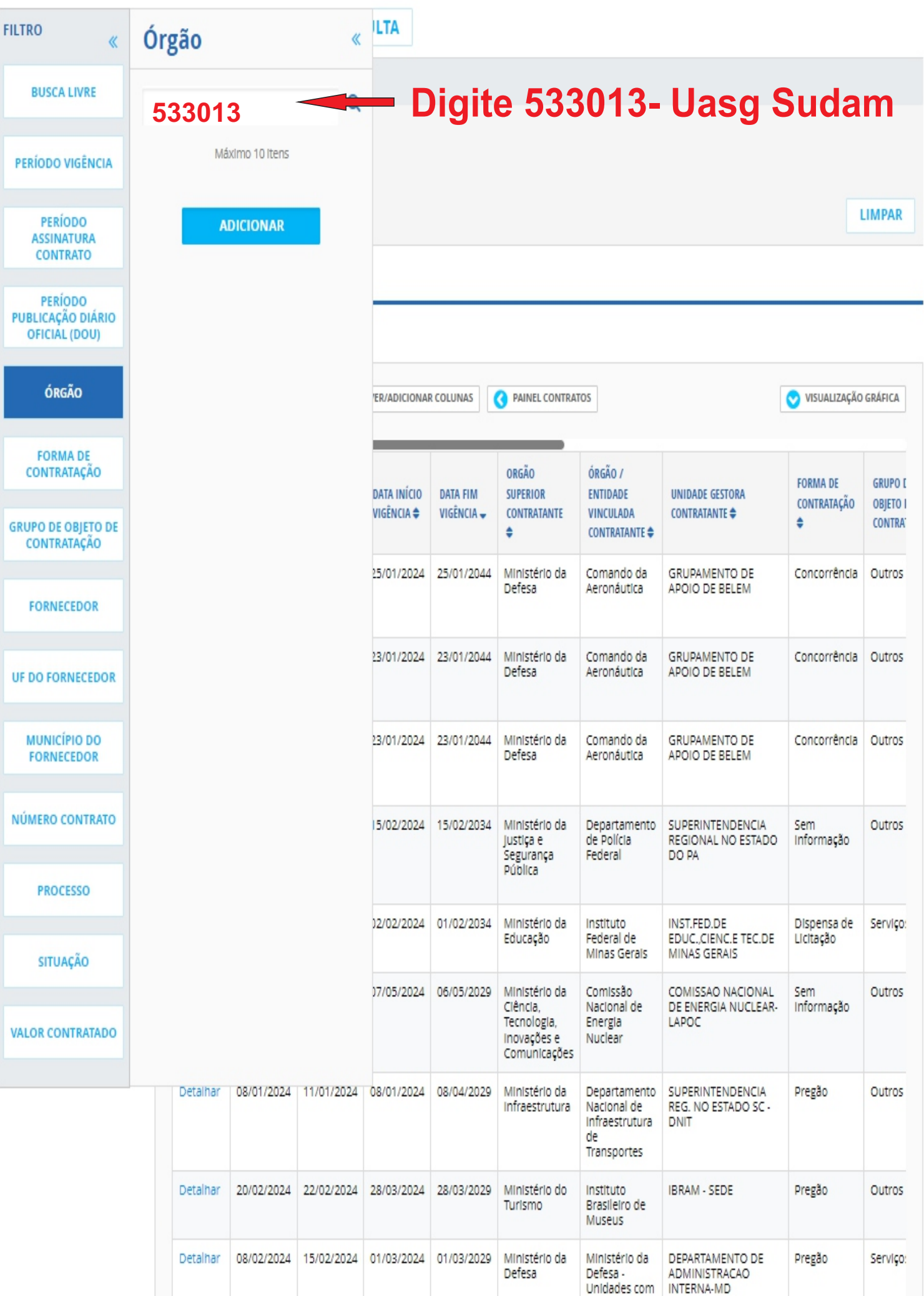

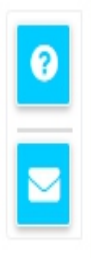

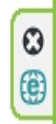

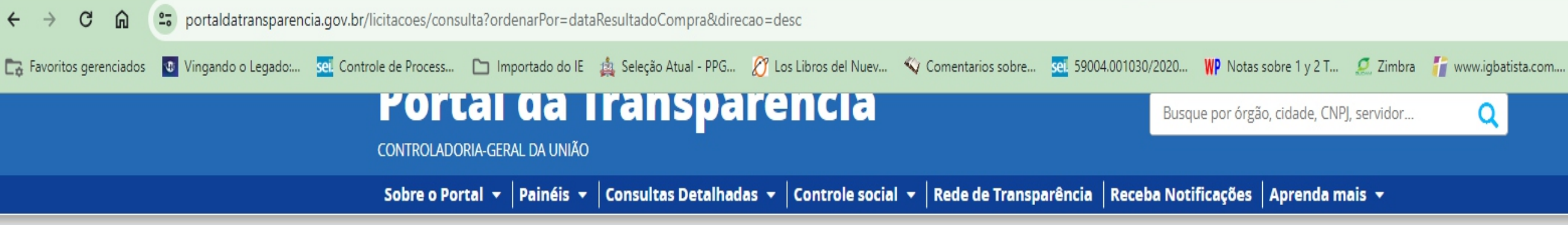

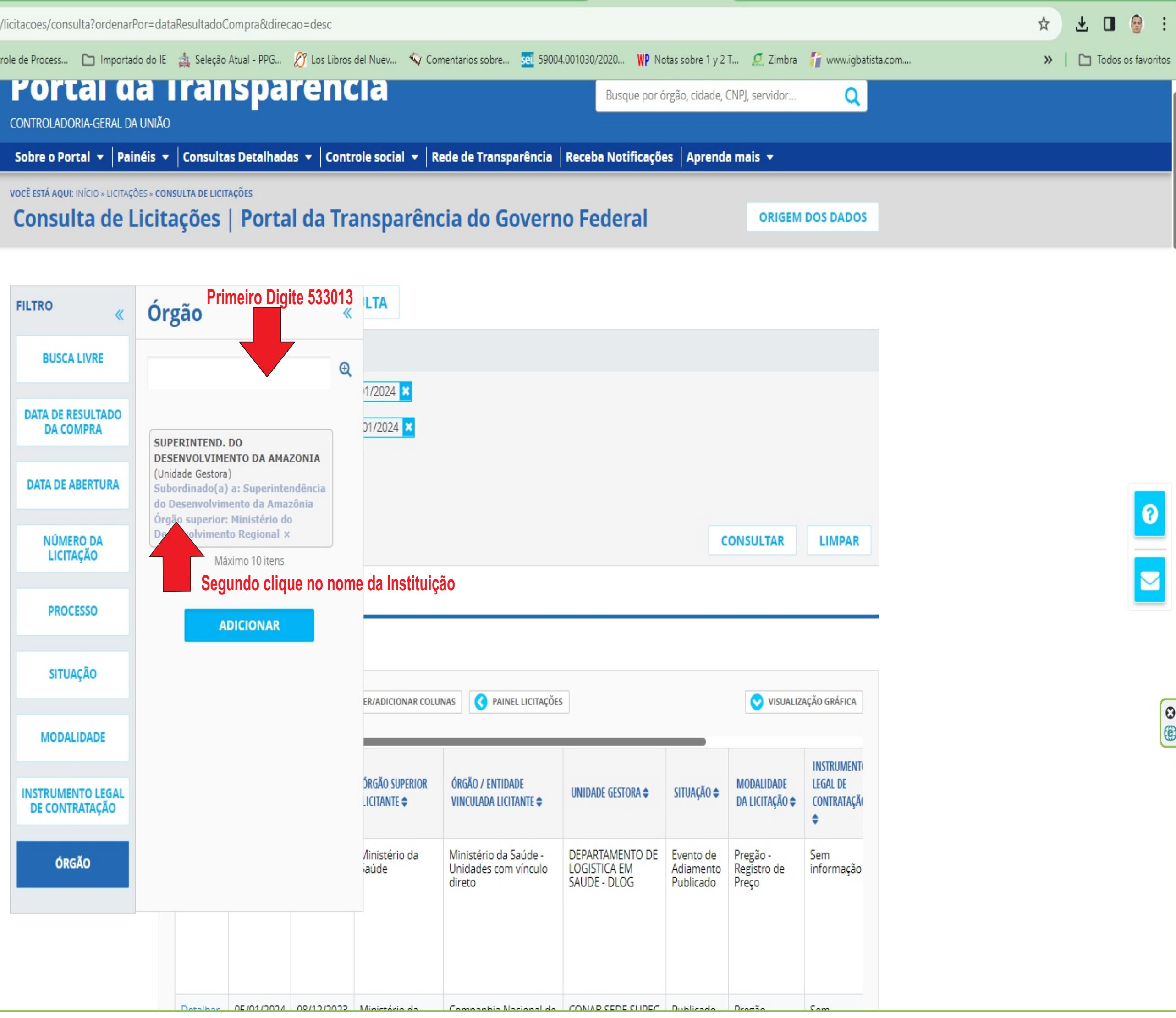

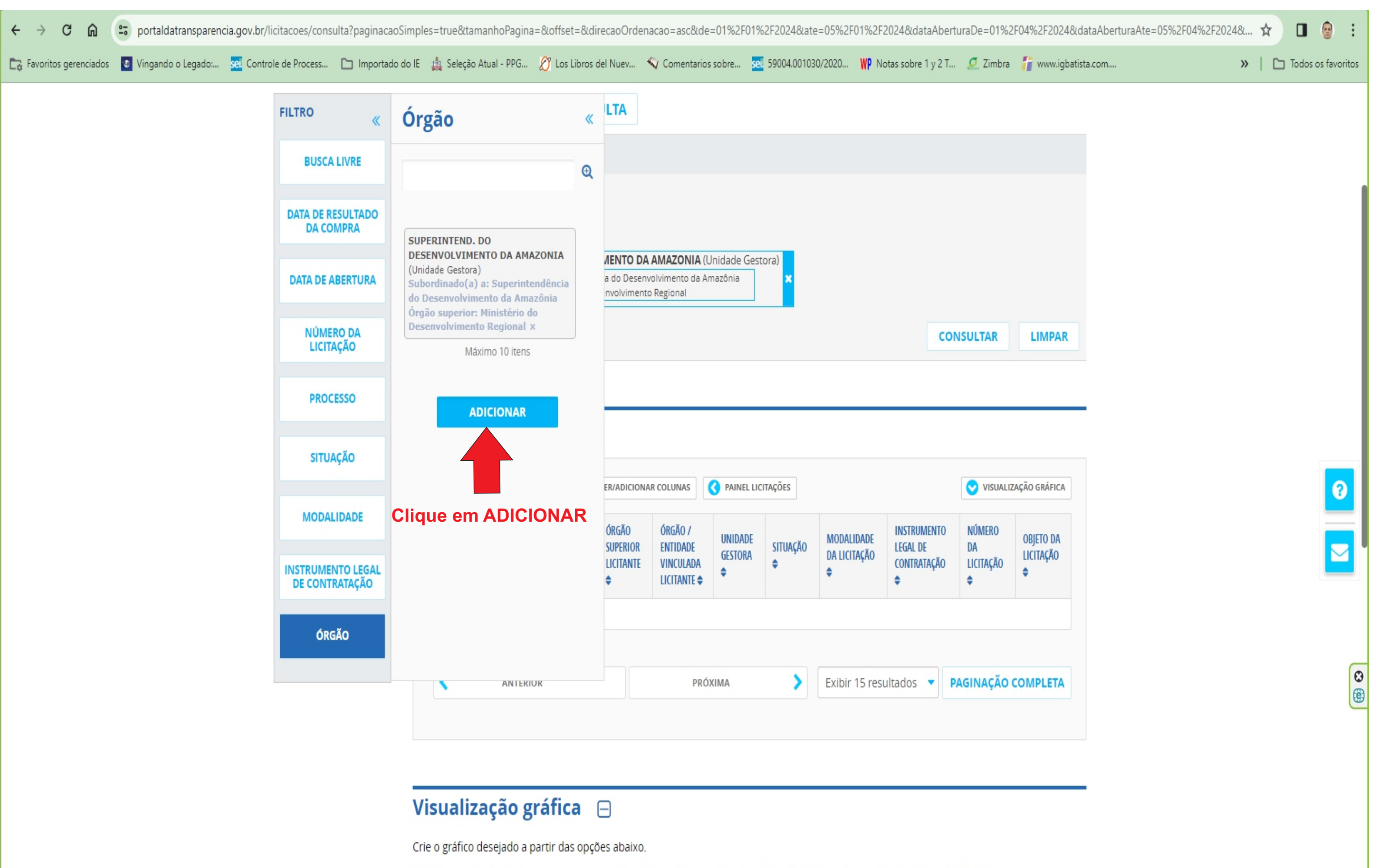

Selecione o tipo de dado para agrupamento das informações e o tipo de gráfico desejado e clique no botão "Gerar Gráfico".

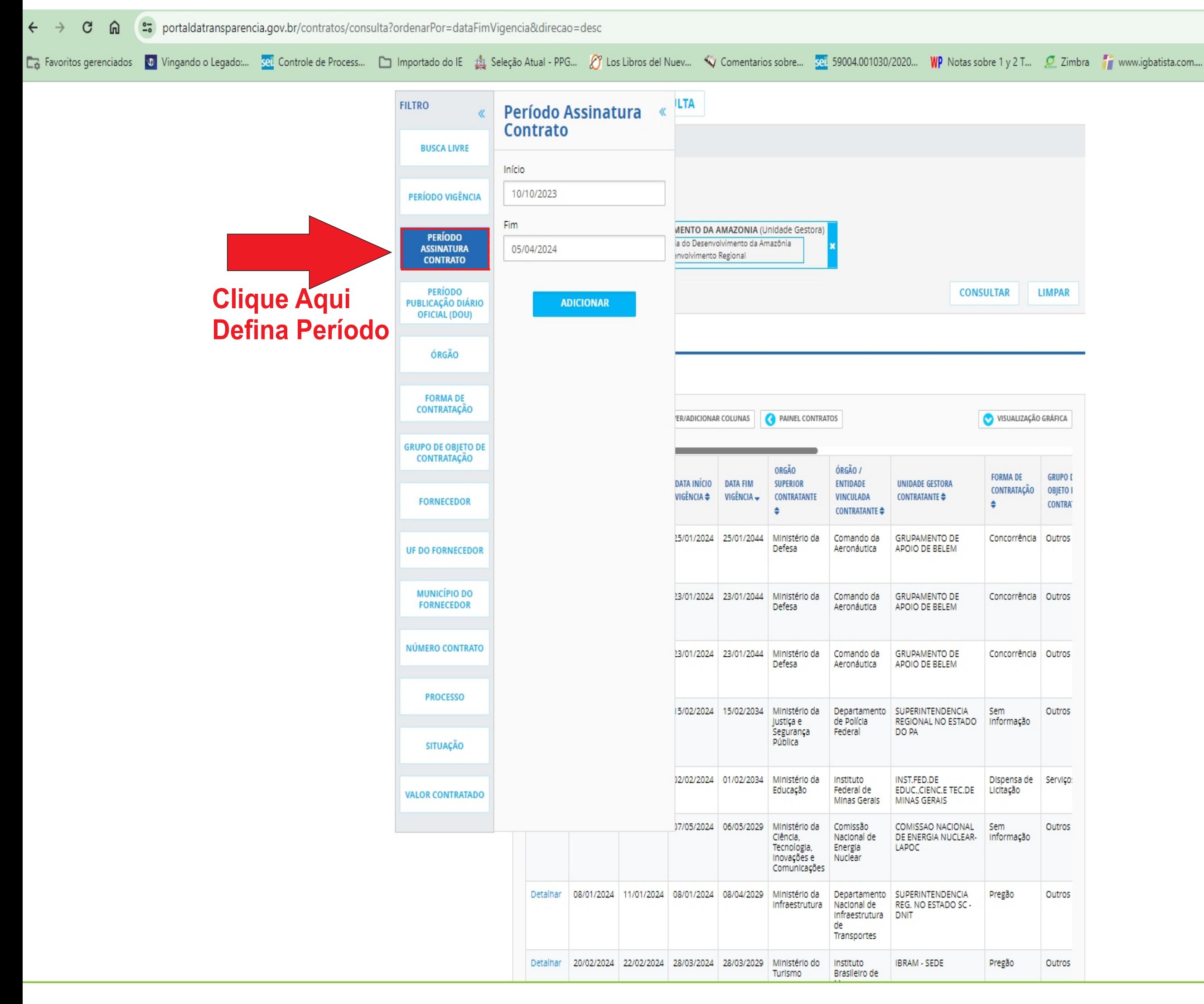

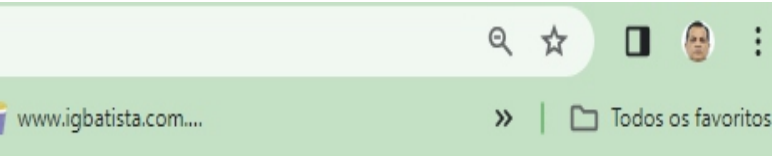

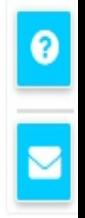

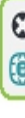

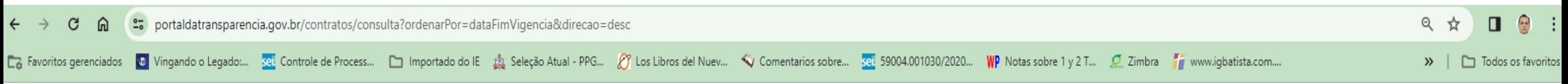

**ILTA FILTRO** Período Assinatura « **Contrato BUSCA LIVRE** Início 10/10/2023 PERÍODO VIGÊNCIA Fim MENTO DA AMAZONIA (Unidade Gestora) **PERÍODO** ia do Desenvolvimento da Amazônia 05/04/2024 **ASSINATURA** envolvimento Regional **CONTRATO PERÍODO CONSULTAR LIMPAR**  $\blacksquare$  ADICIONAR PUBLICAÇÃO DIÁRIO OFICIAL (DOU) ÓRGÃO **FORMA DE** CONTRATAÇÃO VISUALIZAÇÃO GRÁFICA ER/ADICIONAR COLUNAS **CONTRATOS Após definir GRUPO DE OBJETO DE Período** CONTRATAÇÃO ORGÃO ÓRGÃO / **FORMA DE GRUPO I Clique Aqui**  DATA INÍCIO DATA FIM **SUPERIOR** ENTIDADE UNIDADE GESTORA CONTRATAÇÃO OBJETO I VIGÊNCIA : VIGÊNCIA -CONTRATANTE VINCULADA CONTRATANTE <sup>4</sup> **FORNECEDOR**  $\bullet$ **CONTRA**  $\ddot{ }$ CONTRATANTE  $\triangleq$ 25/01/2024 25/01/2044 Ministério da Comando da **GRUPAMENTO DE** Concorrência Outros **UF DO FORNECEDOR** Defesa Aeronáutica APOIO DE BELEM **MUNICÍPIO DO** 23/01/2024 23/01/2044 Ministério da Comando da GRUPAMENTO DE Concorrência Outros **FORNECEDOR** Defesa Aeronáutica APOIO DE BELEM NÚMERO CONTRATO 23/01/2024 23/01/2044 Ministério da Comando da **GRUPAMENTO DE** Concorrência Outros Defesa Aeronáutica APOIO DE BELEM **PROCESSO** 5/02/2024 15/02/2034 Ministério da Departamento SUPERINTENDENCIA Sem Outros justiça e de Polícia REGIONAL NO ESTADO Informação Segurança Federal DO PA Pública **SITUAÇÃO** 02/02/2024 01/02/2034 Ministério da Instituto INST.FED.DE Dispensa de Serviço: Educação EDUC.,CIENC.E TEC.DE LICItação Federal de **VALOR CONTRATADO** MINAS GERAIS Minas Gerals 07/05/2024 06/05/2029 Ministério da Comissão COMISSAO NACIONAL Sem Outros Ciência. Nacional de DE ENERGIA NUCLEAR- Informação Tecnologia, LAPOC Energia Inovações e Nuclear Comunicações Detainar 08/01/2024 11/01/2024 08/01/2024 08/04/2029 Ministério da Departamento SUPERINTENDENCIA Pregão Outros Infraestrutura Nacional de REG. NO ESTADO SC -Infraestrutura DNIT de Transportes Detalhar 20/02/2024 22/02/2024 28/03/2024 28/03/2029 Ministério do Instituto IBRAM - SEDE Pregão Outros Turismo Brasileiro de

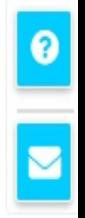

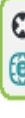

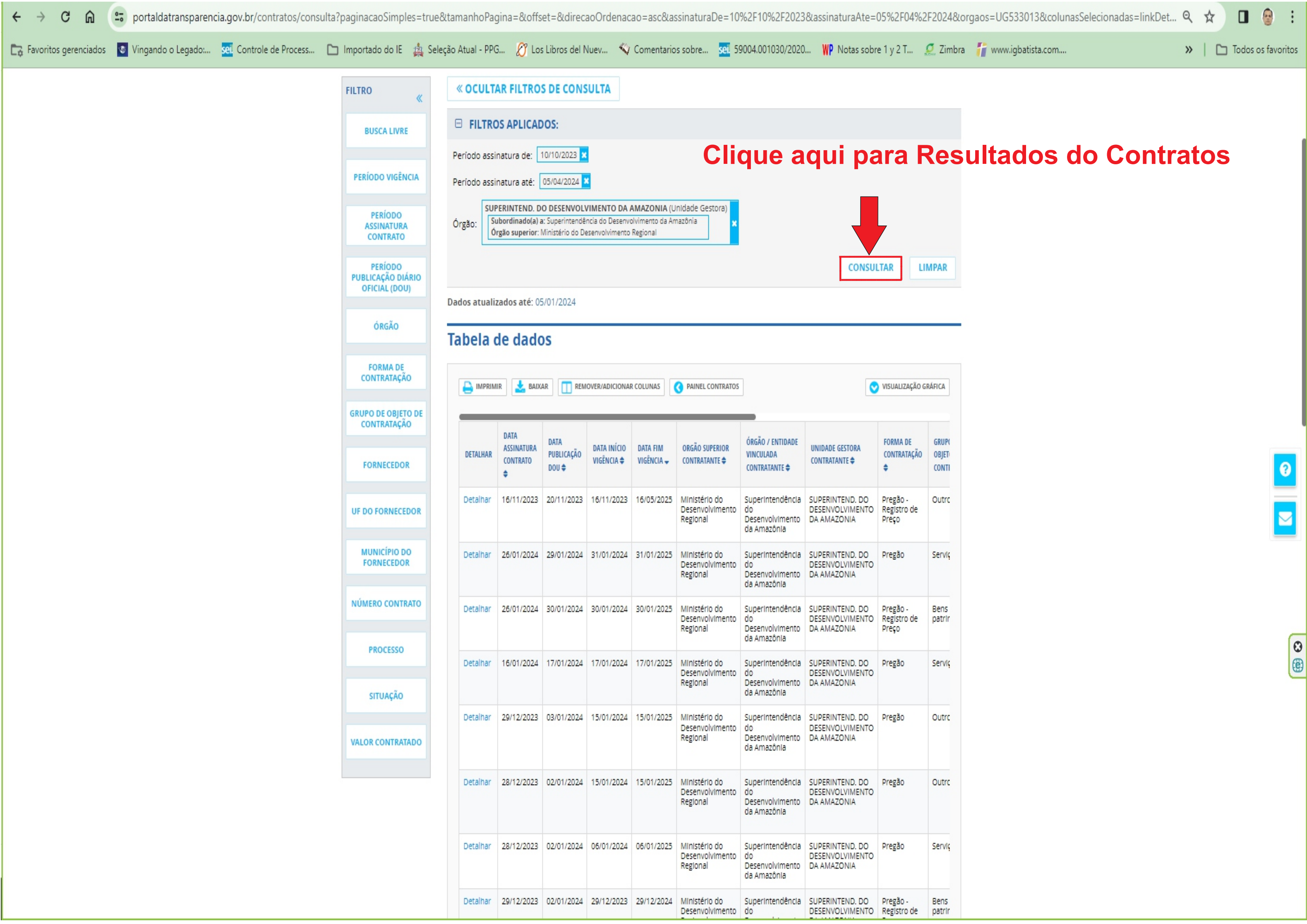

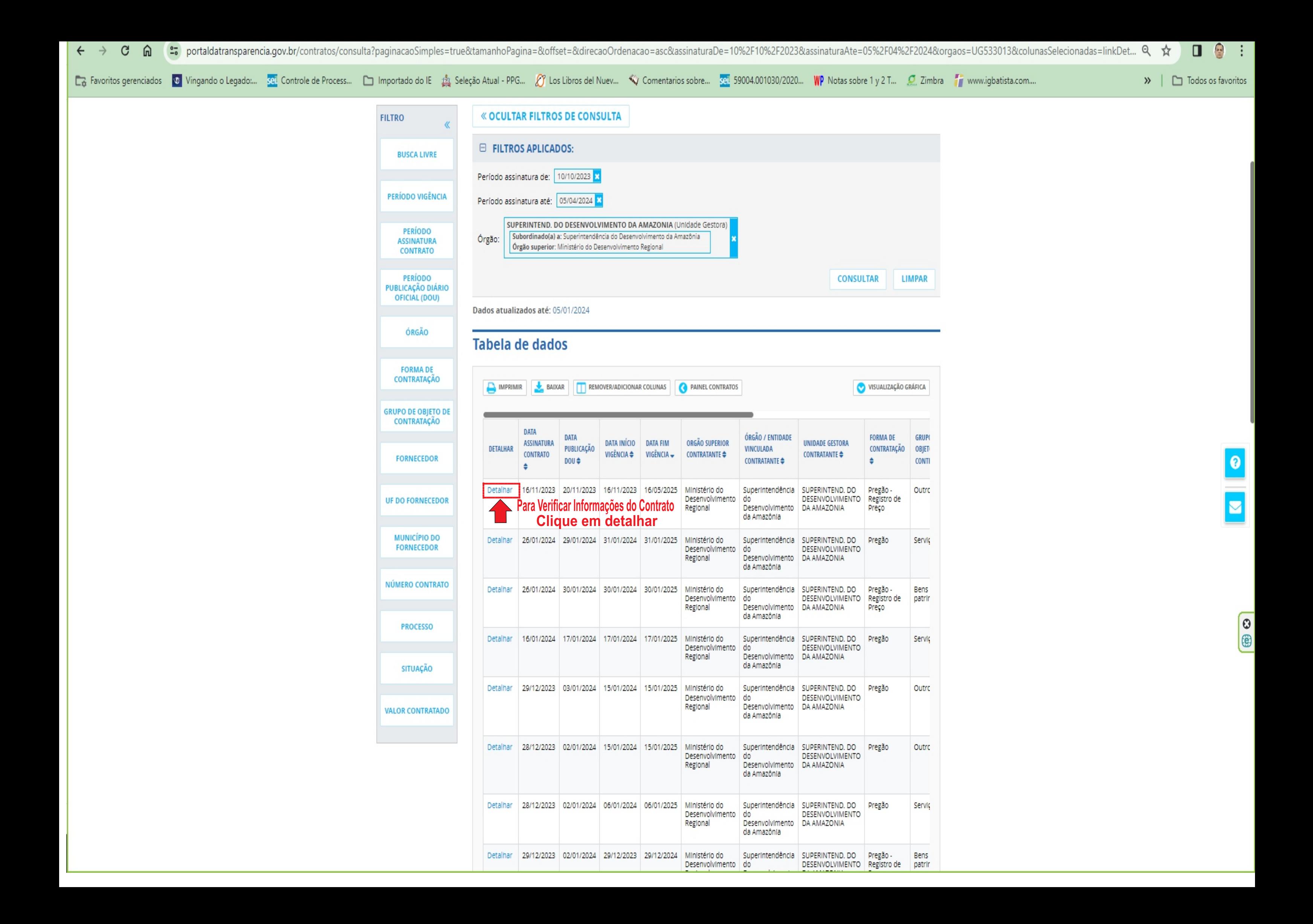

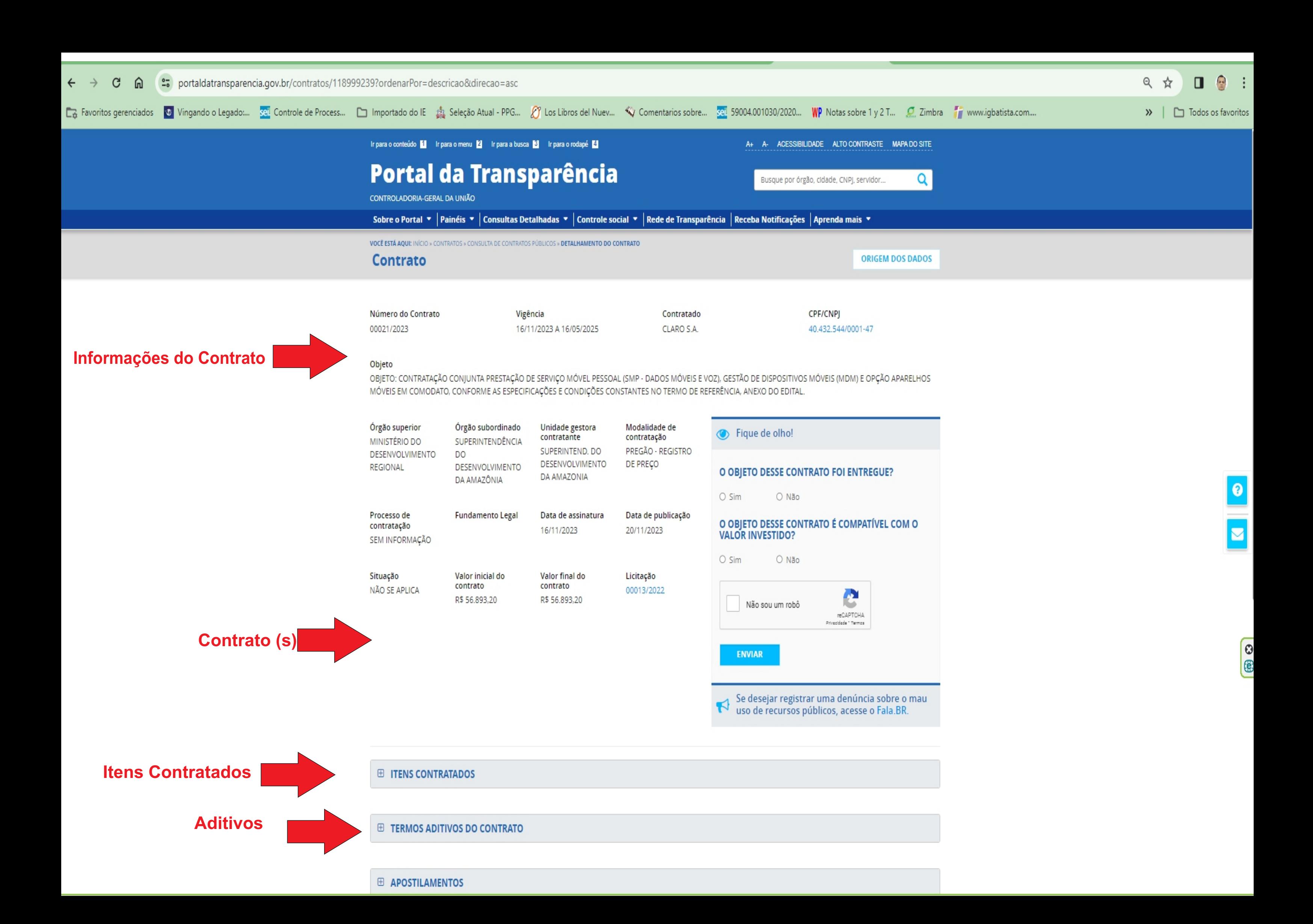